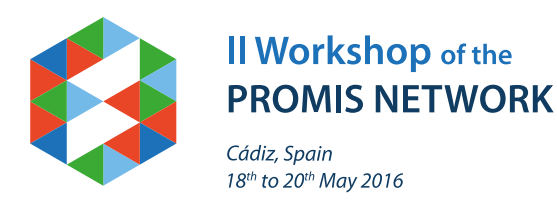

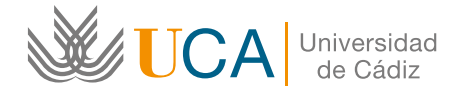

# **May 18th, 2016: "Modelling and Design for Photonics"**

- **09.00** Registration of participants
- **09.20** Institutional Welcome
- **09.30** Invited PROMIS speaker 1: "Effective mass and k·p models for electronic structure of semiconductor heterostructures"

#### **Dr. David Williams**

*Centre for Advanced Photonics & Process Analysis Cork Institute of Technology, Ireland Chairman: David Sales / Sergio Molina*

**10.15** Invited PROMIS speaker 2: "Photoreflectance spectroscopy of electronic band structure for dilute nitrides"

**Dr. Prof. Robert Kudrawiec** *Institut of Physics. Wroclaw University of Technology, Poland Chairman: David Sales / Sergio Molina*

- **11.00** Coffee break
- **11.30** Invited PROMIS speaker 3: "Modeling and simulation of HAADF electron microscopy images"

**Dr. M. Paz Guerrero and Guillermo Bárcena** *Department of Engineering Informatics, Universidad de Cádiz, Spain Chairman: Chee Hing Tan*

**12.15** Invited PROMIS speaker 4: "Strain modeling and strain mapping"

#### **Prof. Dr. Pedro L. Galindo**

*Department of Engineering Informatics, Universidad de Cádiz, Spain Chairman: Chee Hing Tan*

**13.00** Lunch

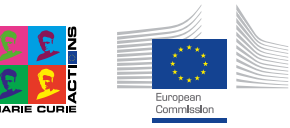

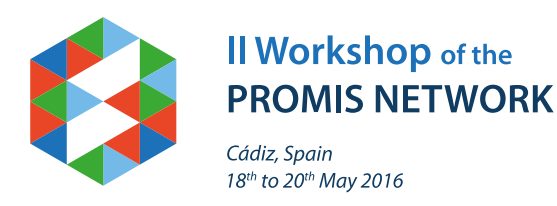

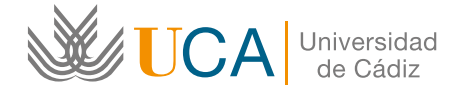

# **May 18th, 2016: "Modelling and Design for Photonics"**

**14.00** Invited PROMIS speaker 5: "Novel semiconductor materials and characterisation techniques for photonic devices"

**Prof. Dr. Stephen Sweeney** *Department of Physics. University of Surrey, U.K. Chairman: Jose Luis Pau*

**14.45** Invited PROMIS speaker 6: "nCAD: a novel CAD like tool for the pre/post-processing at the atomic scale"

**Dr. Guillermo Román-Pérez** *Project Manager at Sgenia, Madrid, Spain Chairman: Jose Luis Pau*

- **15.30** Coffee break
- **16.00** Student presentations (WP1 and WP2) 10 minutes presentations (including 1-2 mins for questions) related to WP1 and WP2 in lecture room *Chairman: Anthony Krier / Allan Gordon*
- **17.30** Interval
- **17.45** Student presentations (WP3 and WP4) 10 minutes presentations (including 1-2 mins for questions) related to WP1 and WP2 in lecture room *Chairman: Anthony Krier / Allan Gordon*
- **19.00** Wrap up session *Chairman: Anthony Krier / Allan Gordon*
- **20:00** Dinner (PROMIS delegates)

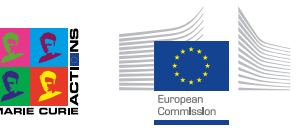

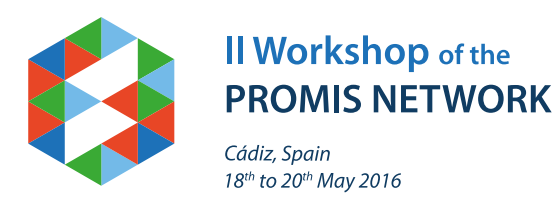

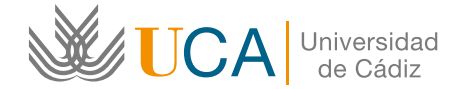

### **May 19th, 2016: "Modelling and Design for Photonics"**

- **09.00** Invited non-PROMIS speaker 7: "III-V solar cell device modelling"
	- **Dr. Alexandre Walker** *Fraunhofer - Institut für Solare Energiesysteme, Freiburg, Germany Chairman: Eric Tournie*
- **09.45** Invited non-PROMIS speaker 8: "Modelling of efficient intermediate band-gap solar cells"

**Prof. Dr. Antonio Martí** *Professor of Electronics, Universidad Politécnica de Madrid, Spain Chairman: Eric Tournie*

- **10.30** Coffee break
- **11.00** Invited non-PROMIS speaker 9: "Modelling quantum dot materials as candidates for intermediate band solar cells".

**Prof. Dr. Judy Rorison** *Professor of Optoelectronics, University of Bristol, U.K. Chairman: David Williams*

**11.45** Invited non-PROMIS speaker 10: "The nextnano software for the simulation of semiconductor heterostructures"

#### **Dr. Stefan Birner**

*CEO at nextnano GmbH, München, Germany Chairman: David Williams*

- **12.30** Lunch
- **13.30** Work package development & networking Co-ordinated by WP leaders; small group meetings for all WPs to discuss progress, secondments, deliverables & plans etc. with ESRs
- **16.00** Lab tour (Puerto Real). By bus from Cádiz city
- **18.30** Visit to a cellar and gala dinner (Jerez). By bus from Puerto Real
- **23.30** Return by bus to Cádiz hotel

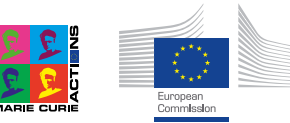

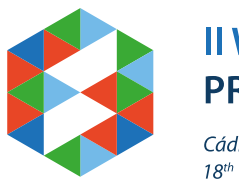

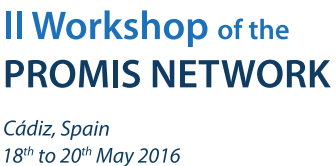

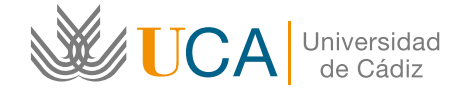

### **May 20th, 2016: "WPs discussions and Supervisory Board meeting"**

**09.00** Supervisory Board meeting. (In parallel with ESR activities)

ESR Training & Development 1 to 1 feedback on presentations and progress of students **+** Practical session on the NEXTNANO software **Dr. Stefan Birner**

#### **11.00** Coffee break

#### **Work Package Progress Discussions led by WP leaders**

- **11.30** WP1 Materials for ICT **Led by Antonio Polimeni**  *Sapienza Universita' di Roma, Italy*
- **11.45** WP2 Materials for Security **Led by Chee-Hing Tan** *University of Sheffield, U.K.*
- **12.00** WP3 Materials for Energy **Led by Eric Tournié** *Université Montpellier 2, France*
- **12.15** WP4 Materials for Environment **Led by Tony Krier** *Lancaster University, U.K.*
- **12.30** Wrap up discussion
- **13.00** Lunch and close of meeting
- **14.00** Depart

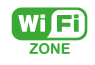

- 1. Connect to: *ucAirPublica network*
- 2. Insert password: *caminantenohaycamino*
- 3. Go to internet browser and insert user: *uExmatec* password: *congress* when prompted

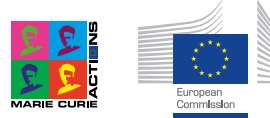

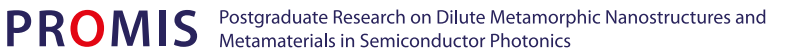